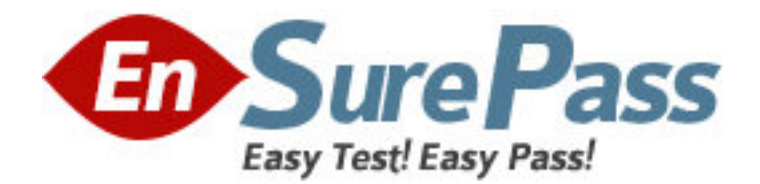

**Exam Code:** HP0-790

**Exam Name:** HP ProCurve Routing Switch Essentials

v5.21

**Vendor:** HP

**Version:** DEMO

# **Part: A**

1: The global context in the running configuration of a ProCurve Routing Switch 9300m includes the spanning-tree single 802-1w command. However, each of the VLAN contexts includes the spanning-tree command. How will the switch implement Spanning Tree?

A.The switch will implement the Spanning Tree version included in BPDUs it receives from neighbors.

B.The switch will implement a single instance of IEEE 802.1w.

C.The switch will not join a Spanning Tree because of the mismatch between configured versions. D.The switch will implement per-VLAN IEEE 802.1D and ignore the global configuration command.

### **Correct Answers: B**

2: The administrator of a ProCurve Routing Switch 9300m enters spanning-tree in the global configuration context. Which Spanning Tree topology is enabled on the switch?

A.Single-instance Spanning Tree

B.Rapid Spanning Tree

C.Extended Spanning Tree

D.Per-VLAN Spanning Tree

### **Correct Answers: D**

3: You must set 802.1w Bridge Priorities for a ProCurve Routing Switch 9300m and a Switch 5300xl. What is a difference between the Bridge Priority settings on these two models?

A.On the 9300m, the Bridge Priority is set at actual value. The 5300xl uses a multiplier.

B.The 9300m supports 4096 Bridge Priority values. The 5300xl supports 16.

C.On the 5300xl, 0 is the lowest Bridge Priority. On the 9300m, 0 is the normal priority.

D.The 5300xl supports a separate Bridge Priority for each STP instance. On the 9300m, a single priority is applied to all STP instances.

## **Correct Answers: A**

4: A customer network includes a ProCurve Routing Switch 9300m and several 5300xl switches. If the 5300s are configured at default, which protocol must be enabled on the 9300m in order for all the switches to participate in a single Spanning Tree domain?

A.IEEE 802.1X B.IEEE 802.1Q C.IEEE 802.1s D.IEEE 802.1w **Correct Answers: D** 

5: What is the size of the address range specified in the following ACL entry? access-list 1 permit 192.168.192.0 0.0.1.255? A.256 addresses B.512 addresses C.1,024 addresses

D.65,536 addresses E.16,777,216 addresses **Correct Answers: B** 

6: Why are extended ACLs more appropriate for traffic-filtering applications than standard ACLs?

A.Extended ACLs use simpler syntax.

B.Extended ACLs use bandwidth more efficiently.

C.Extended ACLs support more matching criteria.

D.Extended ACLs are easier to deploy on multiple switches.

### **Correct Answers: C**

7: What is a valid application for ACLs on the ProCurve Routing Switch 9300m?

A.balancing traffic across redundant links

B.defining address pools to be used in NAT

C.summarizing routes learned through OSPF

D.choosing between equal-cost paths in the IP route table

### **Correct Answers: B**

8: What is the effect of the following ACL when it is applied inbound to a router interface? access-list 101 permit tcp any any eq telnet

A.The router will allow all Telnet traffic sent through this interface. Other traffic will be denied.

B.The router will allow all Telnet traffic received through this interface. Other traffic will be denied.

C.The router will deny all Telnet traffic sent through this interface. All other traffic will be permitted.

D.The router will allow all Telnet traffic sent or received on this interface. Other traffic will be denied.

## **Correct Answers: B**

9: On the ProCurve Routing Switch 9300m, which step is necessary to enable the logging of system events related to ACL matching?

A.Enable ACL logging in the global configuration context.

B.Enable ACL logging in the configuration context for a named ACL.

C.Use the log parameter in the statement that creates an ACL entry.

D.Use the log parameter in the statement that binds an ACL to an interface.

### **Correct Answers: C**

10: How can you apply four ACL entries to a single interface on a 9300m?

A.Assign the same ACL ID to each of the four entries and use a single statement to associate the common ACL ID with the interface.

B.Assign a unique ACL ID to each of the four entries and use a single command to associate the four IDs with the interface.

C.Assign a unique ACL ID to each of the four entries and use a separate statement to associate each ACL ID with the interface.

D.Each interface can support only one inbound ACL entry and one outbound ACL entry. **Correct Answers: A**